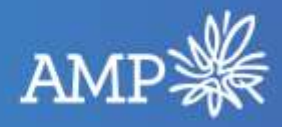

## **How to enable two-factor authentication (2FA) on Xplan - guide for advisers and practice staff**

Two-factor authentication, or 2FA, is an extra layer of protection used to ensure the security of online accounts beyond just a username and password. To enable 2FA in Xplan, users must have access to a smartphone or tablet and should follow the steps in this guide to activate this security feature.

If you have a technical question or need help with setting this up, please contact AdTech on 1800 367 800 and select option 3.

<span id="page-0-0"></span>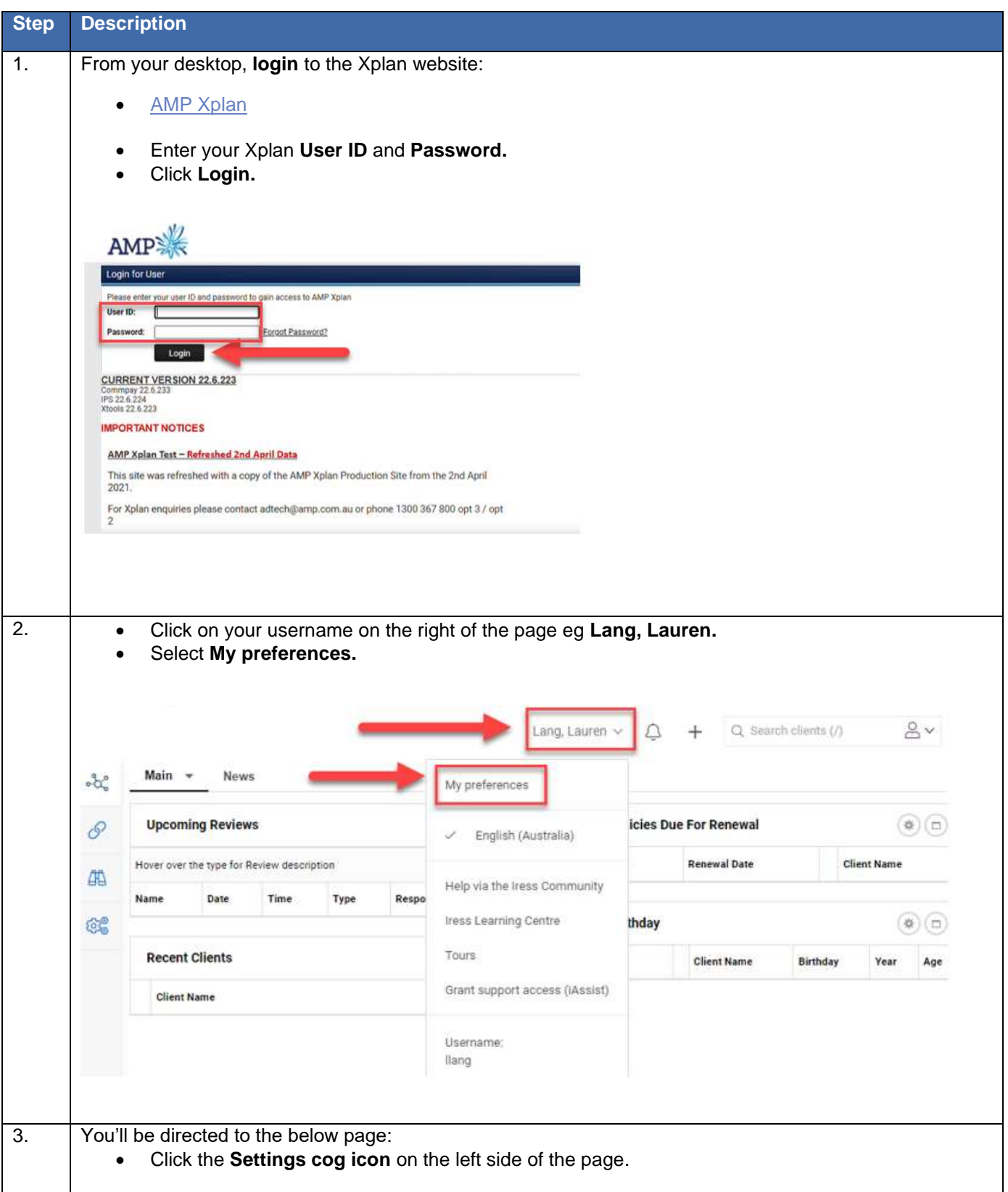

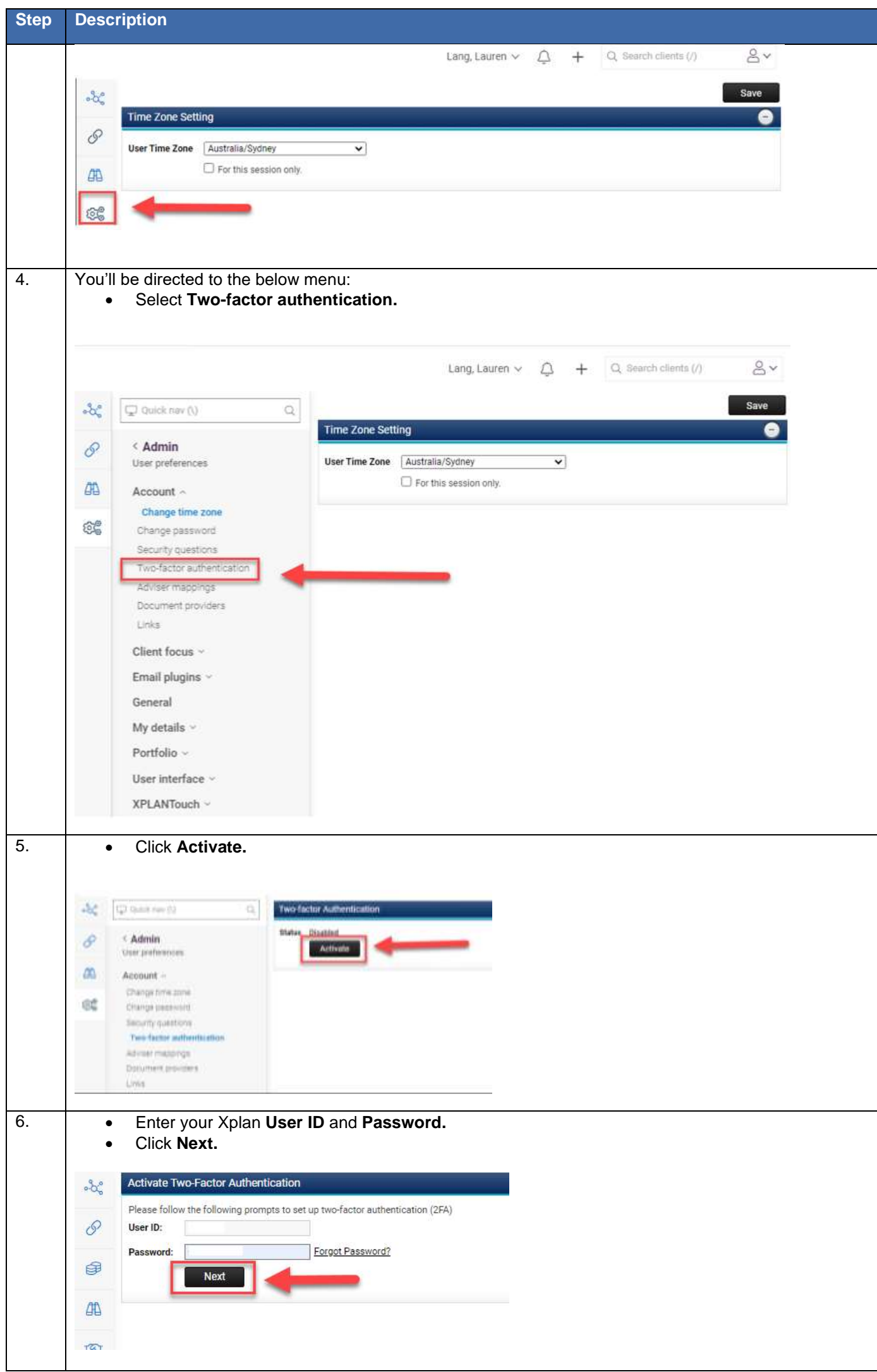

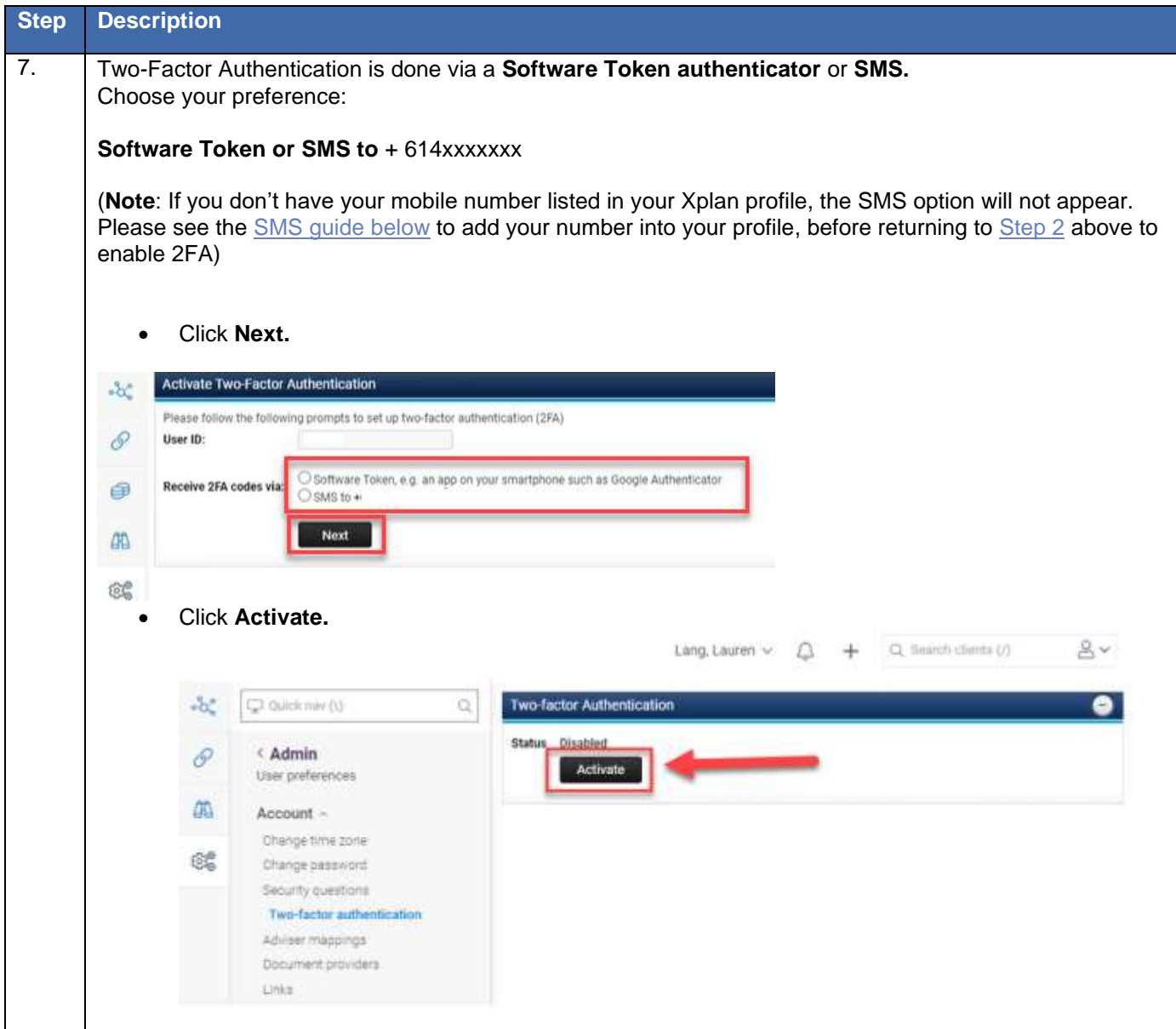

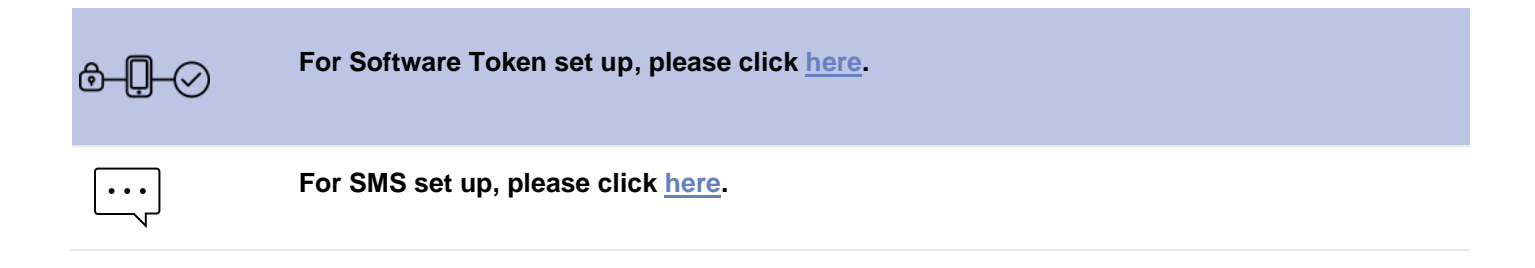

<span id="page-3-0"></span>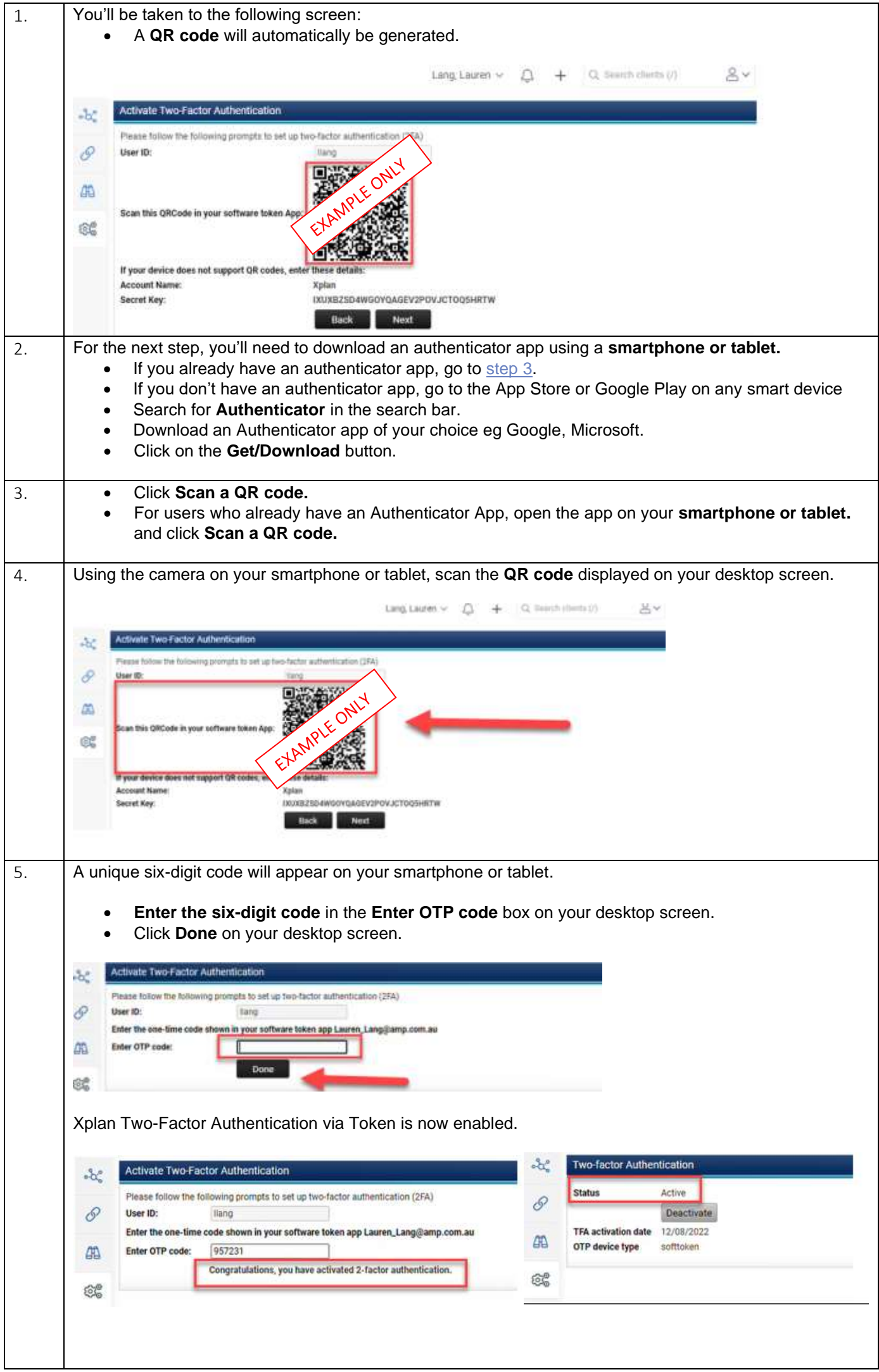

## <span id="page-4-0"></span>**Instructions for SMS process**

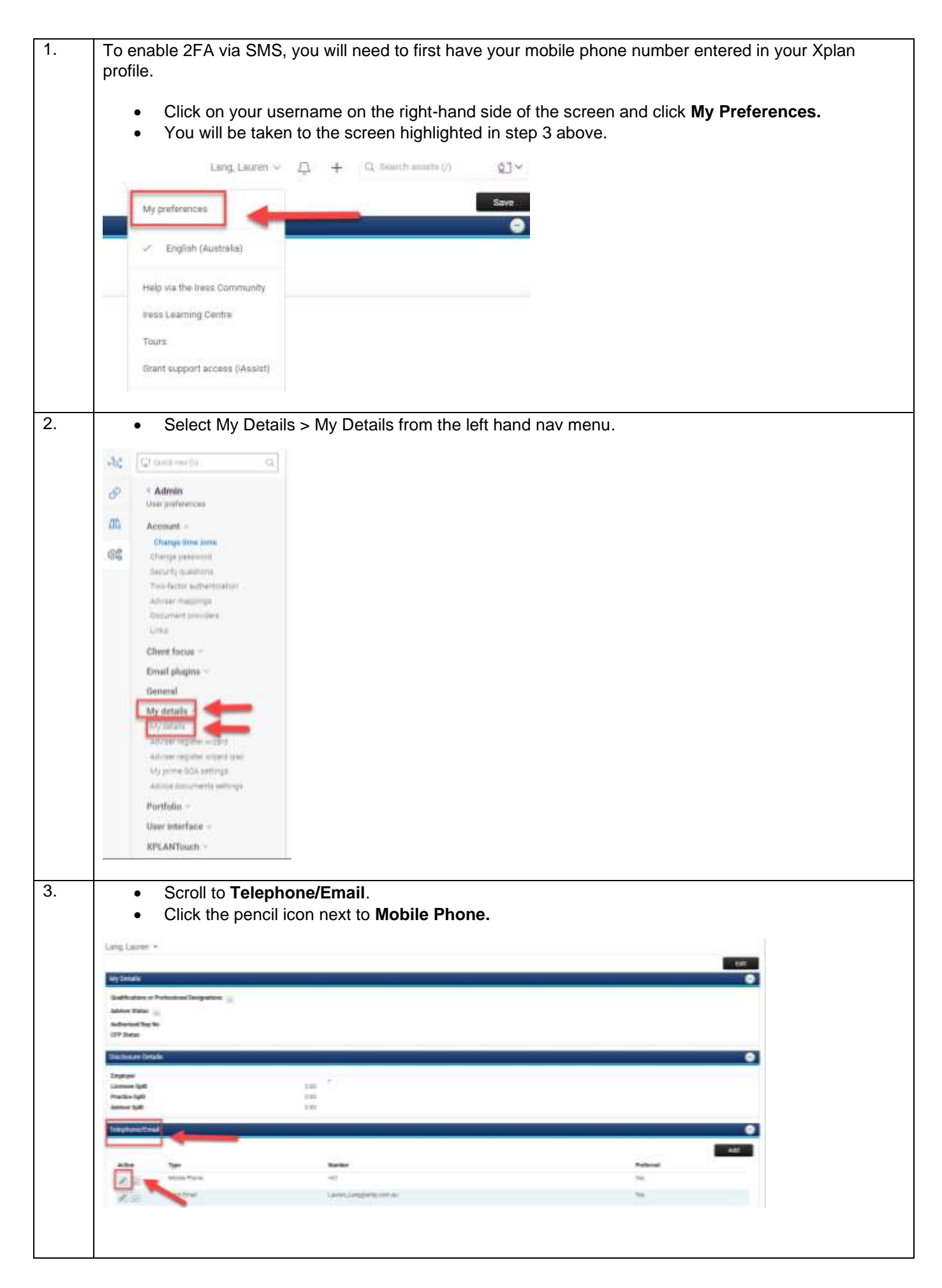

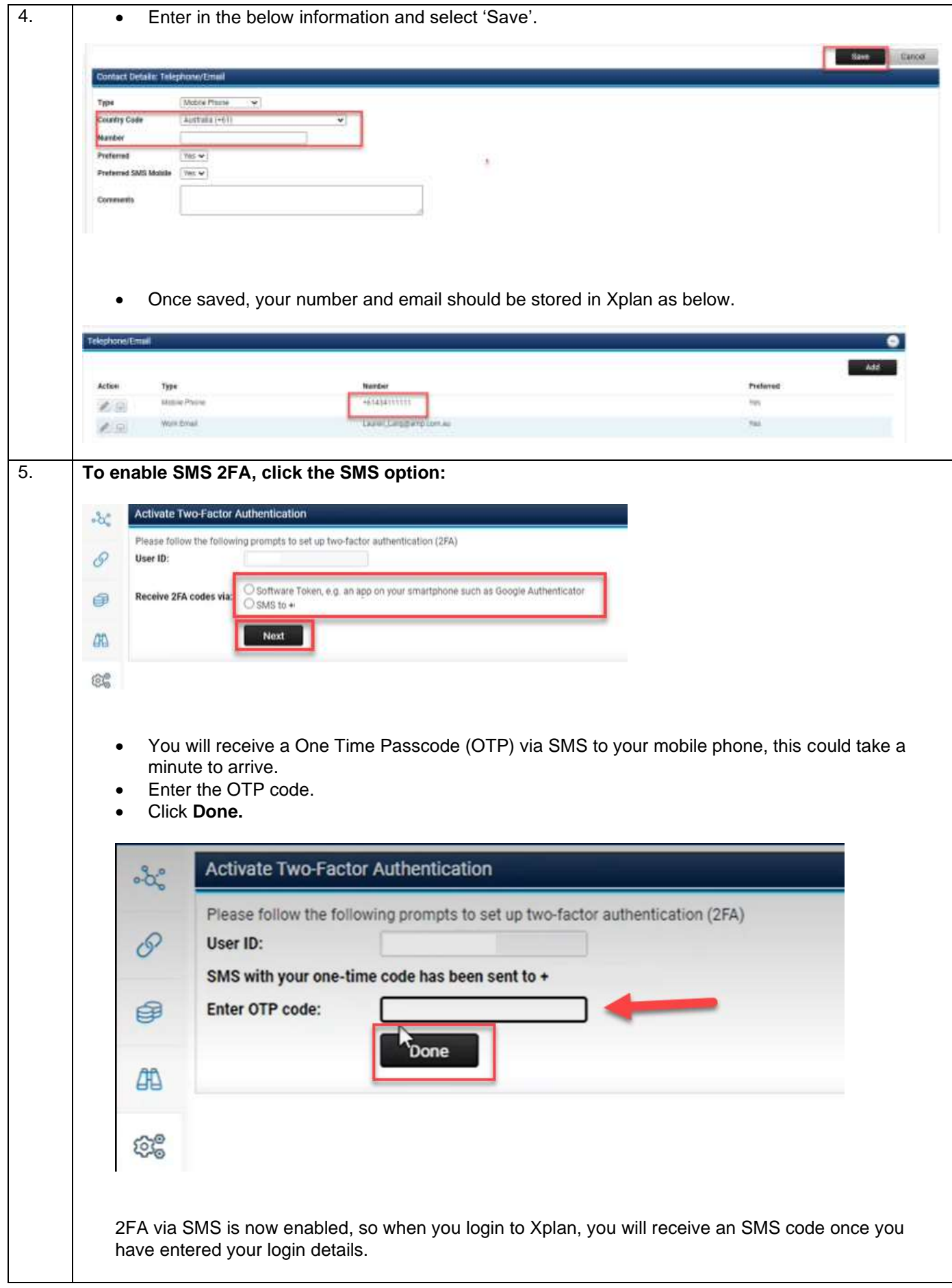